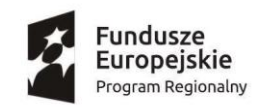

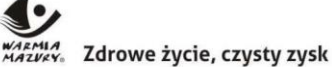

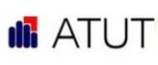

Unia Europejska Europejski Fundusz Społeczny

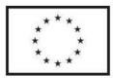

Warszawa, 25.05.2022 (Miejscowość i data)

## **HARMONOGRAM SZKOLENIA**

## w ramach projektu "Nowe umiejętności to większe możliwości 2"

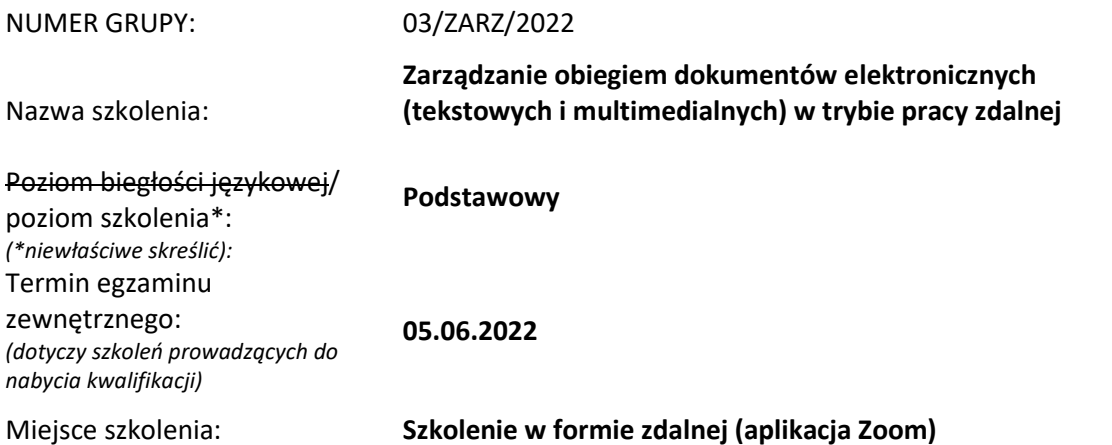

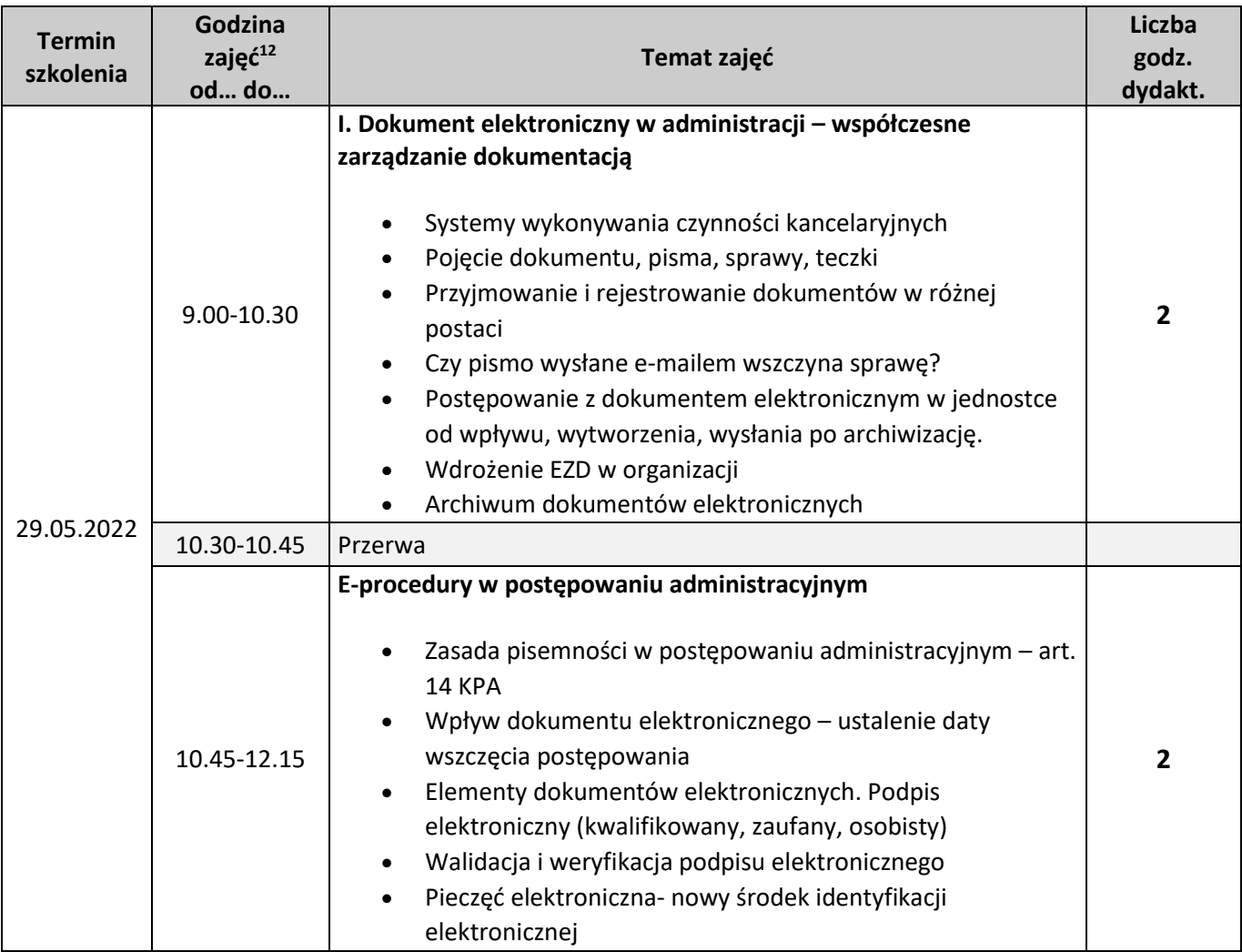

<sup>1</sup> Godziny dydaktyczne

<sup>2</sup> Należy uwzględnić przerwy w harmonogramie

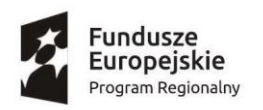

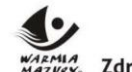

WARMIA Zdrowe życie, czysty zysk

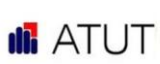

Unia Europejska Europejski Fundusz Społeczny

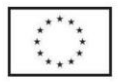

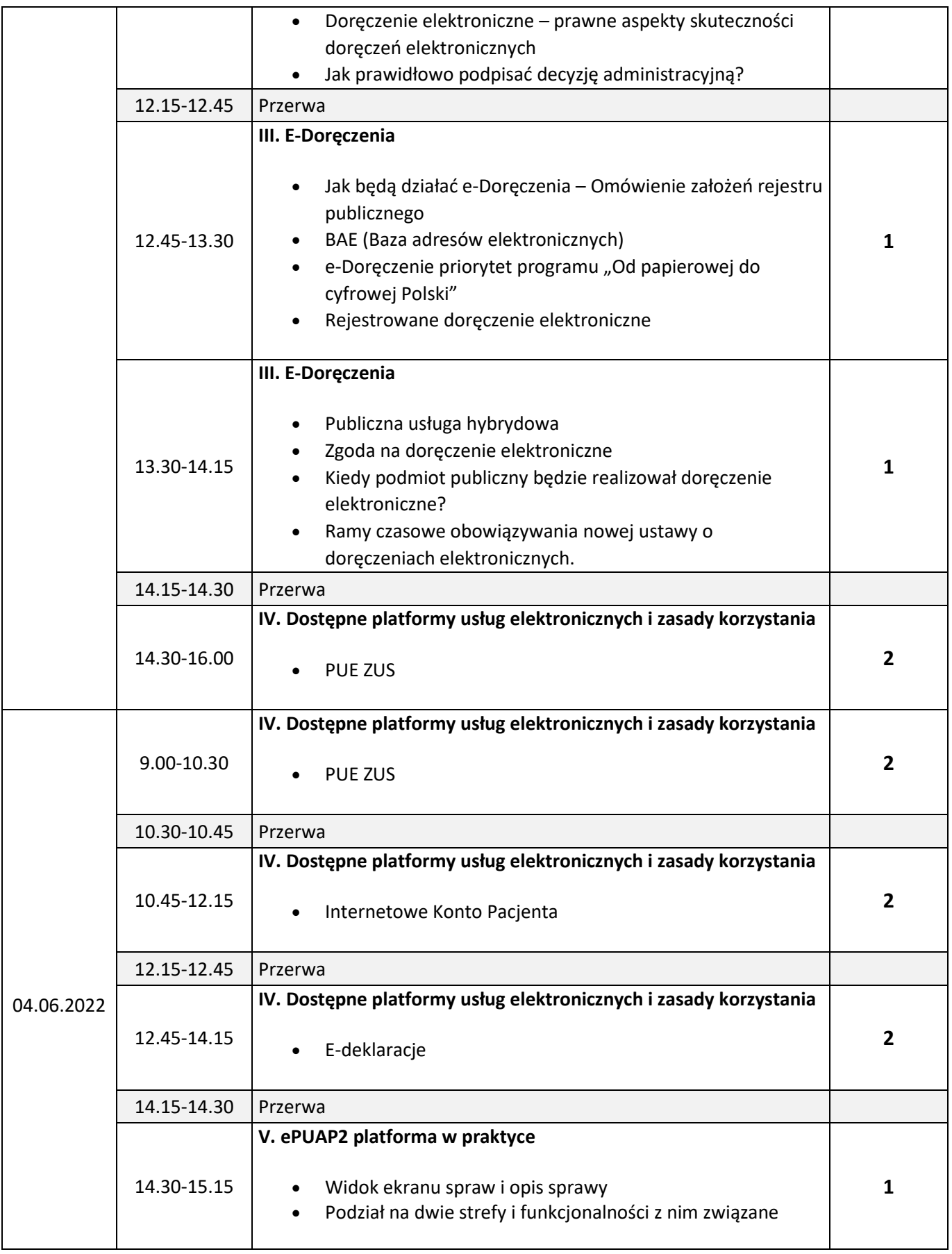

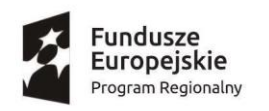

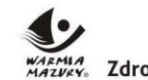

WARMIA Zdrowe życie, czysty zysk

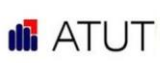

Unia Europejska Europejski Fundusz Społeczny

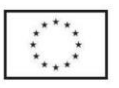

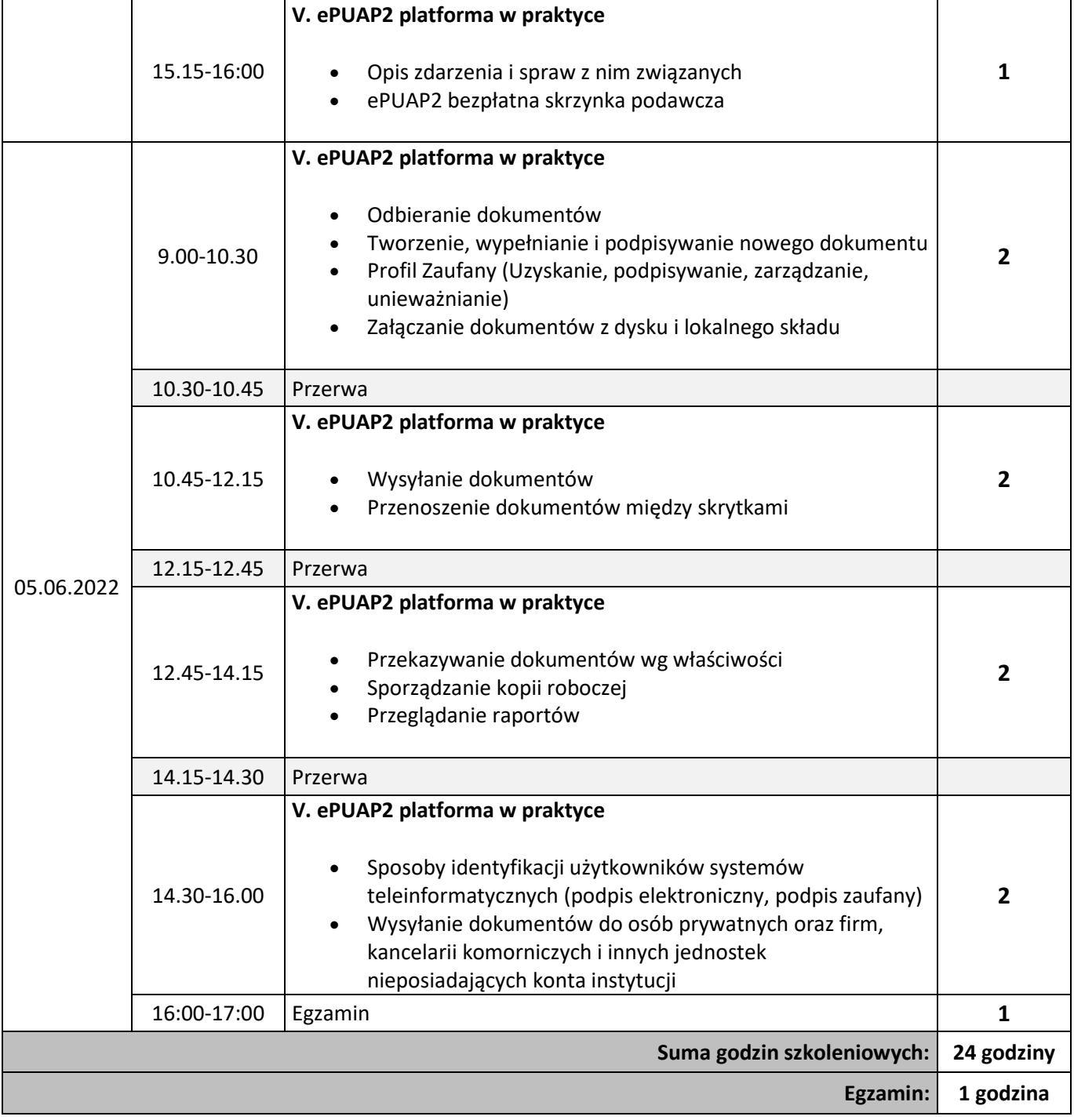